## **MANAGING AUTHOR PROFILE Web Of Science**

**Web of Science** asks authors to manage their Distinct Author Sets themselves through ResearcherID.com. Registering with ResearcherID will give you a unique author identification number that will be used by Clarivate Analytics products to differentiate your publications from those of authors with similar names. Unlike Scopus, which tries to collect information about you automatically, Web of Science wants you to enter information about your affiliation and research areas yourself. You are also asked to manually add your articles to your ResearcherID profile by either searching Web of Science or uploading an EndNote RIS file.To locate possible author matches:

1. Sign up for a ResearcherID account through the My Tools dropdown linkin Web of Science.

Do not have the Researcher ID? Just create it by using this link<http://www.researcherid.com/SelfRegistration.action>

2. Sign in with your ResearcherID login account.

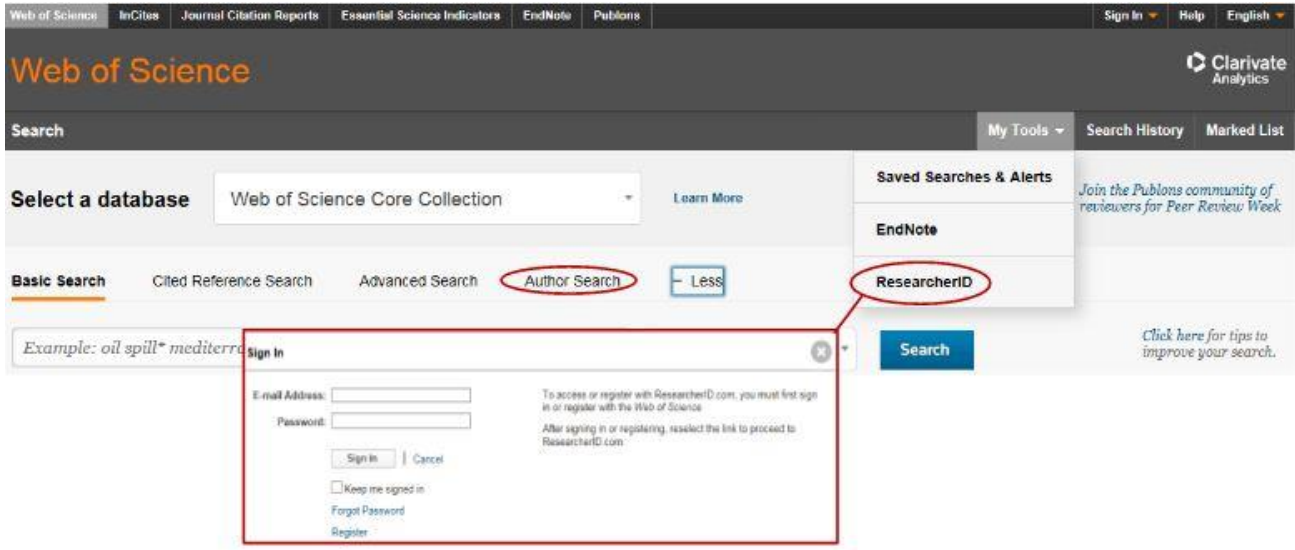

3. Search for your last name & first initial under Author Search in Web of Science Core Collection.

*Seksyen Sokongan Penyelidikan, Bahagian Pengurusan & Perkhidmatan Maklumat (BPPM, 2018)*

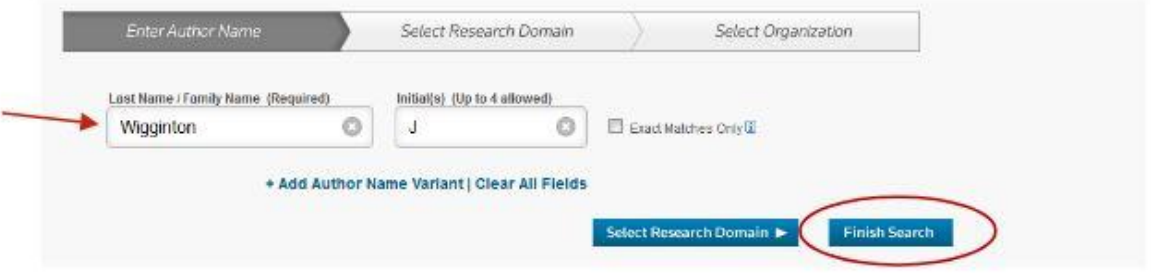

4. Click on Article Groups to see a list of possible author matches

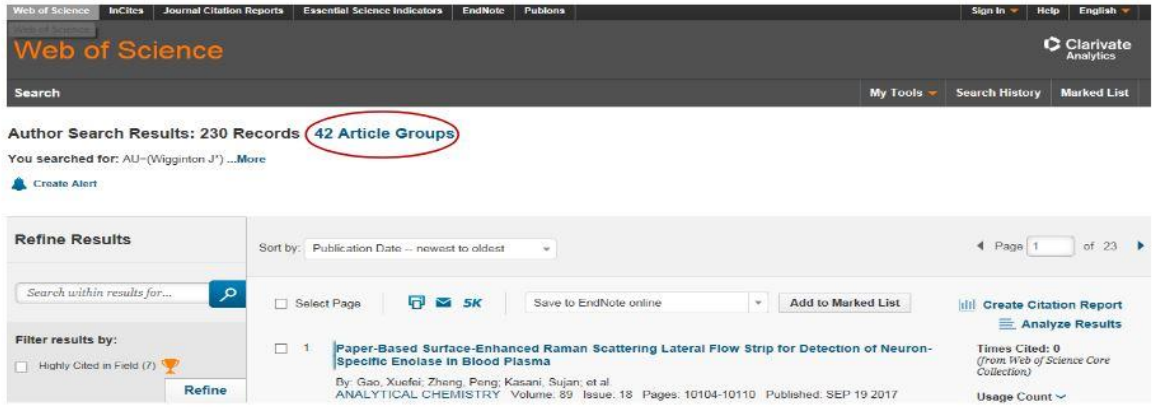

5. Check your relevant set numbers then click on Add to ResearcherID –I wrote these

|               | <b>Web of Science</b>                                                                                                |                                                                                                    |                                                                                                    |                                     | C Clarivate<br><b>Analytics</b> |
|---------------|----------------------------------------------------------------------------------------------------|----------------------------------------------------------------------------------------------------|----------------------------------------------------------------------------------------------------|-------------------------------------|---------------------------------|
| <b>Search</b> |                                                                                                    |                                                                                                    |                                                                                                    | My Tools -<br><b>Search History</b> | <b>Marked List</b>              |
|               | Author Search Results: 230 Records 42 Article Groups                                                                 |                                                                                                    |                                                                                                    |                                     |                                 |
|               | You searched for: AU=(Wigginton J*)  More                                                                            |                                                                                                    |                                                                                                    |                                     |                                 |
|               | Article Groups Last Updated: October 25, 2017                                                                        |                                                                                                    |                                                                                                    | $\blacktriangleleft$ Page 1         | of 5                            |
|               | ResearcherID and have them grouped together.                                                                         | Records grouped together are likely written by the same person. ( Tell me more.)<br>If your papers appear in multiple article groups use the I wrote these publications button to add them to your publication list in |                                                                                                    |                                     |                                 |
|               | + View Records<br>Add to ResearcherID - I wrote these<br>Clear All                                                   |                                                                                                    |                                                                                                    |                                     |                                 |
|               | <b>Author Names</b>                                                                                                  | Last Known Organization 1                                                                                                    | Research Areas                                                                                                    | <b>Publication Years</b>            |                                 |
| 1.1           | WIGGINTON JM<br>Also published as:<br>WIGGINTON JON M<br><b>WIGGINTON J</b><br><b>WIGGINTON JON</b><br>WIGGINTON J M | Bristol Myers Squibb                                                                                                    | ONCOLOGY (42)<br>IMMUNOLOGY (17)<br>RESEARCH EXPERIMENTAL MEDICINE (9)<br>CELL BIOLOGY (4)<br>BIOCHEMISTRY MOLECULAR BIOLOGY (3)                        | 1986 - 2017                         |                                 |
|               | Records: 70<br>+ A Sampling of Publications by this Author:                                                          |                                                                                                    |                                                                                                    |                                     |                                 |
| 2(V)          | WIGGINTON J<br>Also published as:<br>WIGGINTON JG<br>WIGGINTON J G<br>WIGGINTON JANE G<br><b>WIGGINTON JANE</b>      | University of Texas Southwestern Medical<br>Center Dallas                                                                                                    | CARDIOVASCULAR SYSTEM CARDIOLOGY (41)<br>GENERAL INTERNAL MEDICINE (34)<br>SURGERY (30)<br>HEMATOLOGY (30)<br>RESEARCH EXPERIMENTAL MEDICINE (2)        | $2009 - 2014$                       |                                 |
|               | Records: 46                                                                                                    |                                                                                                    |                                                                                                    |                                     |                                 |
|               | + A Sampling of Publications by this Author:                                                                         |                                                                                                    |                                                                                                    |                                     |                                 |
| $(\nabla)$    | <b>WIGGINTON JG</b><br>Also published as:<br>WIGGINTON JANE G<br>WIGGINTON J<br>WIGGINTON JANE<br>WIGGINTON J G      | University of Texas Southwestern Medical<br>Center Dallas                                                                                                    | GENERAL INTERNAL MEDICINE (19)<br><b>EMERGENCY MEDICINE (5)</b><br>CARDIOVASCULAR SYSTEM CARDIOLOGY (5)<br>NEUROSCIENCES NEUROLOGY (4)<br>CHEMISTRY (4) | $2002 - 2017$                       |                                 |
|               | Records: 37<br>+ A Sampling of Publications by this Author:                                                          |                                                                                                    |                                                                                                    |                                     |                                 |
| 14            | WIGGINTON JG                                                                                                    | University of Texas Dallas<br>University of Texas Southwestern Medical<br>Contor Dallas                                                                                                    | CARDIOVASCULAR SYSTEM CARDIOLOGY<br>(2)                                                                                                    | $2002 - 2003$                       |                                 |
|               | Records: 2<br>+ A Sampling of Publications by this Author:                                                           |                                                                                                    |                                                                                                    |                                     |                                 |

*Seksyen Sokongan Penyelidikan, Bahagian Pengurusan & Perkhidmatan Maklumat (BPPM, 2018)*